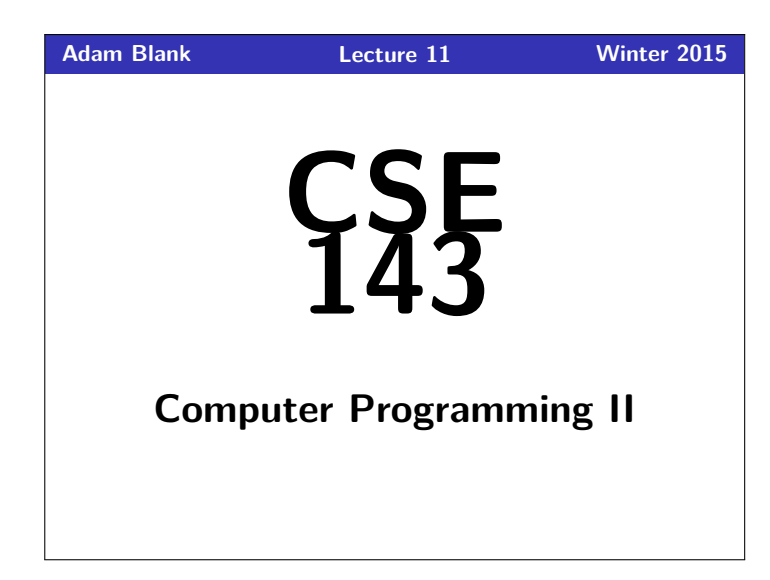

CSE 143: Computer Programming II

# **Grammars, Sets, and Maps**

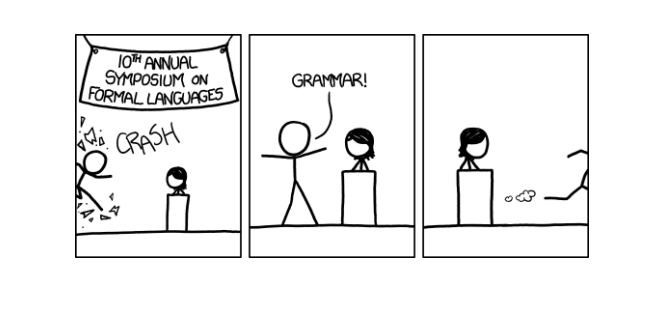

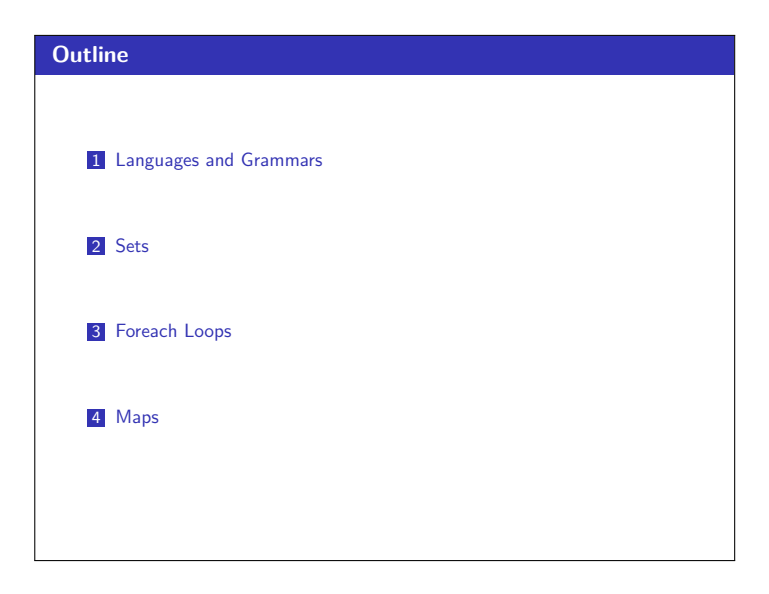

## **Languages and Grammars 1** Definition (Formal Language) A **Formal Language** is a set of words or symbols. For example: **{1, 2, 3, 4, 5}** is a language, and **{hello, goodbye}** is a language.

## Definition (Grammar)

A **Grammar** is a set of rules that **generates** a particular language.

Grammars are used to:

- **generate** strings, and to
- **check** if strings are in the language

## **Backus-Naur Form (BNF) 2**

## Definition (Backus-Naur Form (BNF))

**BNF** is a syntax for describing language grammars in terms of transformation rules, of the form:

⟨symbol⟩ ::= ⟨expression⟩ | ⟨expression⟩ | ... | ⟨expression⟩

BNF is made up of two types of symbols:

- **Terminals**: Literals (symbols that are interpreted literally)
- **Non-terminals**: A symbol describing how to generate other symbols based on the rules of the grammar

# **An Example Grammar 3**

- Example Grammar ⟨object⟩ := ⟨article⟩ ⟨thing⟩
- $\langle$ *article* $\rangle$  := The  $|A|$  That  $|$  This
- $\langle \textit{thing} \rangle := \textit{ball} | \textit{index card} | \textit{word} | \textit{balloon}$

To generate <object>s from this grammar, we do the following steps:

- 1 Start at <object> and look at what to transform to: <article> <thing>
- 2 For each non-terminal, look at its rule and choose an option.

Some <object>s in this grammar:

- The ball
- **That index card**
- **The balloon**

## **Alice in Wonderland 4**

### Count the Number of **Distinct** Words in a Text

Write a program that counts the number of unique words in a large text file (say, "Alice in Wonderland"). The program should:

- Store the words in a collection and report the number of unique words in the text file.
- Allow the user to search it to see whether various words appear in the text file.

## What collection is appropriate for this problem?

**We could use an ArrayList. . .**

We'd really like a data structure that **takes care of duplicates for us**.

## *What is a Set?* **5<sup>5</sup>**

## Definition (Set)

A **set** is an **unordered** collection of **unique** values. You can do the following with a set:

- Add **element** to the set
- **Remove element** from the set
- **In Is element** in the set?

### How To Think About Sets

Think of a set as a bag with objects in it. You're allowed to pull things out of the bag, but someone might shake the bag and re-order the items.

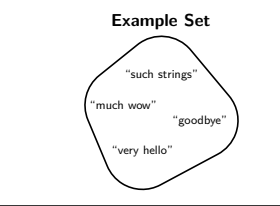

Is "goodbye" in the set? **true** Is "doge" in the set? **false**

## **Set Implementations 6**

Set is an **interface** in java.util; implementations of that interface are:

## HashSet

- $\bullet$   $\mathcal{O}(1)$  for all operations.
- **Does not** maintain a useful ordering

## TreeSet

- $\mathcal{O}(\log(n))$  for all operations
- **Does** maintain the elements in **sorted order**

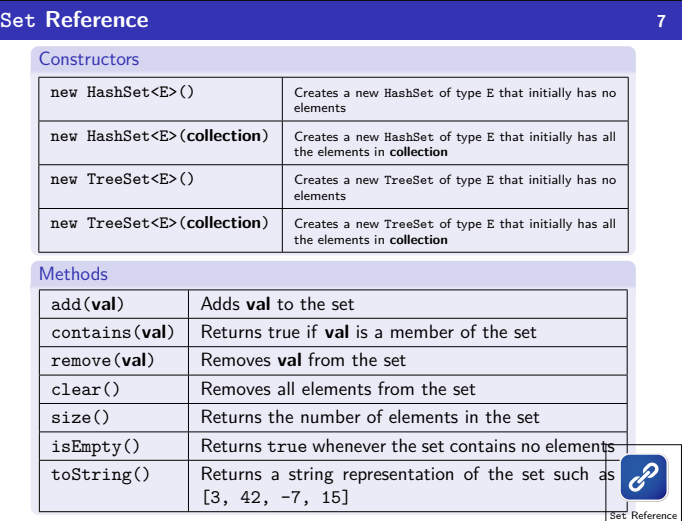

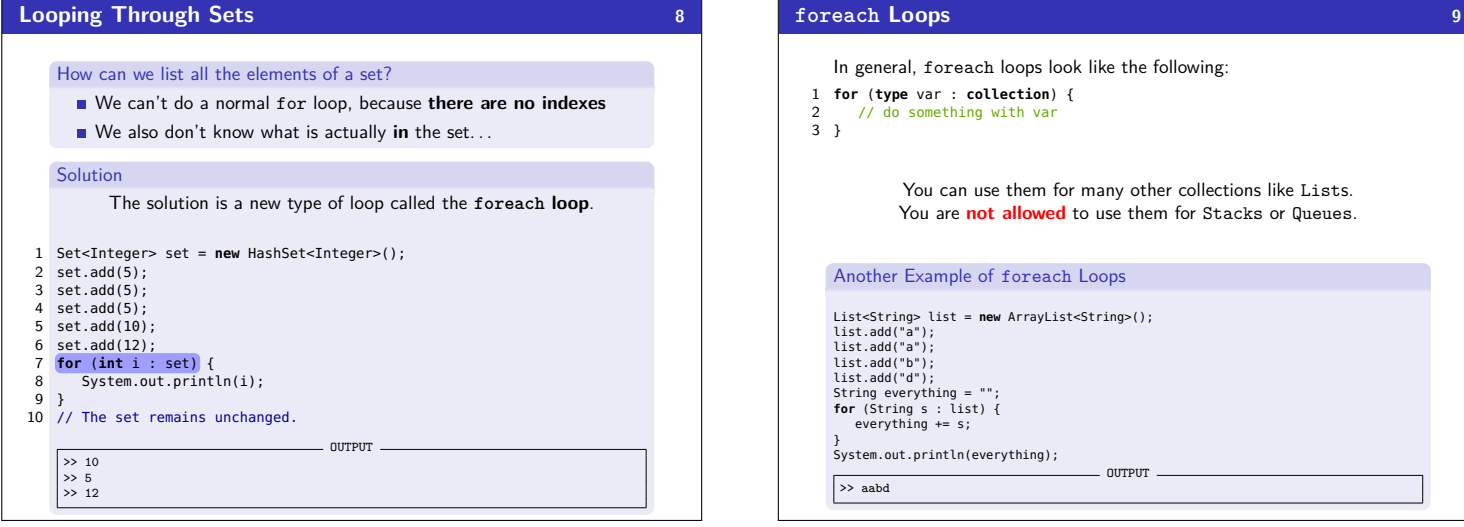

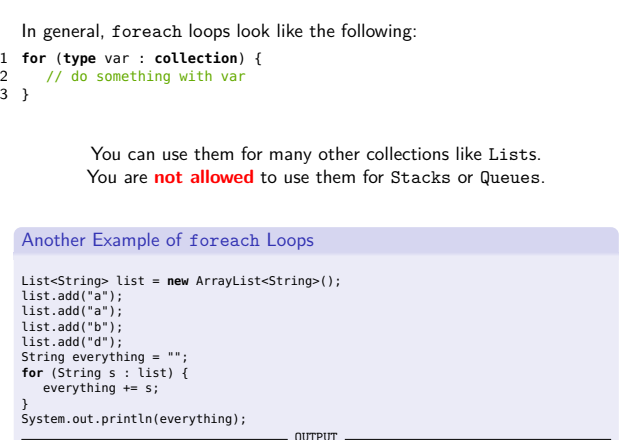

## **Data Structure Performance 10**

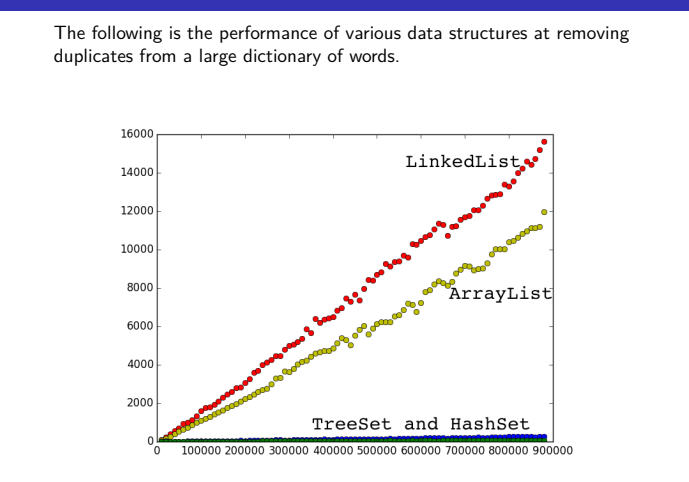

## **Data Structure Performance, Part 2 11 11**

Note that despite it looking like HashSet and TreeSet have the same runtime on the previous slide, they do not.

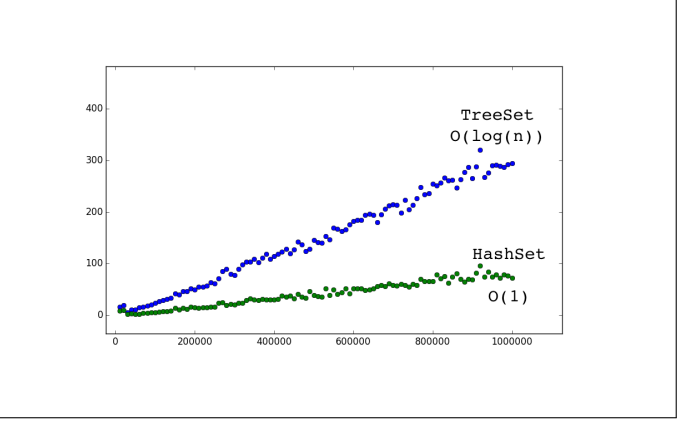

## **Alice in Wonderland, Take 2 12 12 12**

### Count the Number of **Occurrences** of Each Word in a Text

Write a program that counts the number of unique words in a large text file (say, "Alice in Wonderland"). The program should:

- Allow the user to type a word and report how many times that word appeared in the book.
- Report all words that appeared in the book at least 500 times, in alphabetical order.

#### What collection is appropriate for this problem?

We could use something **sort of like LetterInventory**, but we don't know what the words are in advance. . .

We'd really like a data structure that **relates tallies with words**.

## *What is a Map?* **<b>13 13** Definition (Map)

#### A **map** is a data structure that **relates keys** and **values**. You can do the following with a map: Ask what **value** a particular **key** maps to.

- Change what **value** a particular **key** maps to.
- Remove whatever the relation is for a given **key**.

## How To Think About Maps

- Maps are a lot like functions you've seen in math:  $f(x) = x^2$  maps 0 to 0, 2 to 4, ...
- Your keys are identifiers for values. Ex: social security numbers (maps SSN → person).
- Safe-deposit boxes are another useful analogy. You get a *literal k*ey to access your<br>belongings. If you know what the key is, you can always get whatever you're keeping safe.

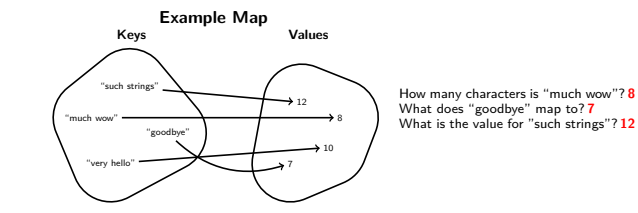

## **Map Implementations 14**

Map is an **interface** in java.util; implementations of that interface are:

## HashMap

- $\mathcal{O}(1)$  for all operations.
- **Does not** maintain a useful ordering of anything

## TreeMap

- $\mathcal{O}(\log(n))$  for all operations
- **Does** maintain the **keys** in **sorted order**

## **Map Constructors & Type Parameters 15**

## Creating A Map

- To create a map, you must specify **two** types:
- What type are the keys?
- What type are the values?
- They **can** be the same, but they aren't always.

#### **Constructors**

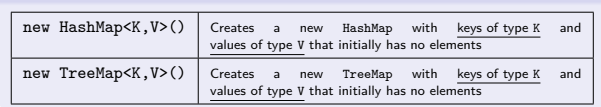

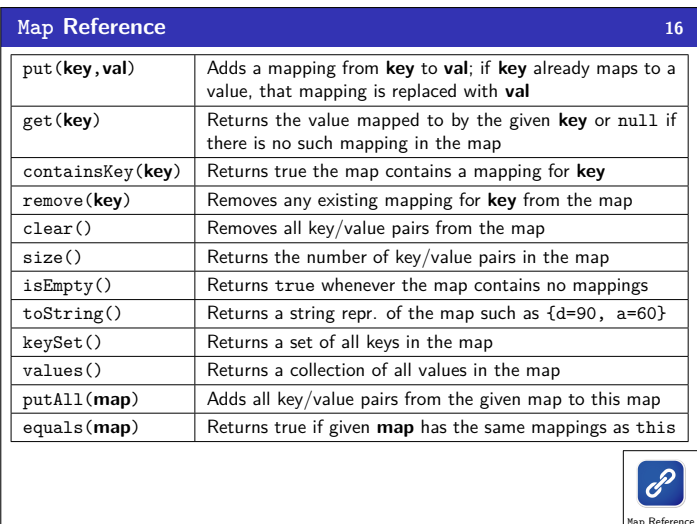

## **Using A Map 18**

Earlier, we had an example where

- keys were "phrases"
- values were " $#$  of chars in the key"

That map can answer the question:

"How many characters are in this string?"

- 1 Map<String,Integer> numChars = **new** HashMap<String,Integer>();
- 2 numChars.put("very hello", 10);<br>3 numChars.put("goodbve", 7);
- 3 numChars.put("goodbye", 7); 4 numChars.put("such strings", 12);
- 
- 5 numChars.put("much wow", 8); 6 numChars.get("much wow"); // Returns 8

## **values 20** You **can** get a collection of all the values: 1 Map<String, Double> ages = **new** TreeMap<String, Double>();

2 // These are all according to the internet...a very reliable source! 3 ages.put("Bigfoot", 100); 4 ages.put("Loch Ness Monster", 3.50); 5 ages.put("Chupacabra", 20); // ages.keySet() returns Set<String> 6 ages.put("Yeti", 40000); 7<br>8 **for (int** age : ages.<mark>values</mark>()) {<br>9 System.out.println("One of the cryptids is aged " + age);

OUTPUT

- $10 \;$  }
- 

# >> One of the cryptids is aged 1500 >> One of the cryptids is aged 40000 >> One of the cryptids is aged 20 >> One of the cryptids is aged 100

## **Using A Map 17 17** Each map can **answer one type of question**. For example: If the keys are phone numbers and the values are people Then, the map can answer questions of the form: "Who does this phone number belong to?" 1 Map<String,String> people = **new** HashMap<String,String>();<br>2 people.put("(206) 616−0034", "Adam's Office");<br>3 people.get("(206) 616−0034"); // Returns "Adam's Office" The people map can **only go in one direction**. If we want the other direction, we need a different map: If the keys are people and the values are phone numbers

Then, the map can answer questions of the form:

- "What is this person's phone number?"
- 1 Map<String,String> phoneNumbers = **new** HashMap<String,String>();
- 2 phoneNumbers.put("Adam's Office", "(206) 616−0034"); 3 phoneNumbers.get("Adam's Office"); // Returns "(206) <sup>616</sup>−0034"
- 

## **keySet 19**

There **is no good way** to go from a **value** to its **key** using a map. But we can go from **each key** to the values:

 $\_$  OUTPUT

- 1 Map<String, Double> ages = **new** TreeMap<String, Double>();
- 2 // These are all according to the internet...a very reliable source! 3 ages.put("Bigfoot", 100); 4 ages.put("Loch Ness Monster", 3.50);
- 
- 
- 5 ages.put("Chupacabra", 20); // ages.keySet() returns Set<String> 6 ages.put("Yeti", 40000);
- 
- 
- 7 **for** (String cryptid : ages.<mark>keySet</mark>()) {<br>8 **double** age = ages.<mark>get</mark>(cryptid);<br>9 System.out.println(cryptids + " −> " + age);
- $10 \rightarrow$

>> Chupacabra -> 20 >> Loch Ness Monster -> 1500

>> Bigfoot -> 100 >> Yeti -> 40000

# **Some Grammar/Set/Map Tips! BNF** is another recursive structure! Sets and Maps are two more collections each with their own places Sets are for storing data **uniquely** Maps are for storing **relationships** between data; they only **work in one direction foreach loops are a great tool for looping through collections** ■ You should know the syntax for foreach loops and that Hash and Tree are types of sets and maps